# Gentle Introduction to Machine Learning with scikit-learn

Rob Zinkov

January 19th, 2012

Rob Zinkov () Gentle Introduction to Machine Learning with January 19th, 2012 1 / 39

 $-1000$ 

<span id="page-0-0"></span> $QQQ$ 

÷

∋ »

 $\Box$ 

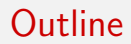

### **1** [Introduction](#page-2-0)

<sup>2</sup> [Machine Learning Basics](#page-4-0)

**3** [Scikit-Learn](#page-17-0)

**4** [Conclusion](#page-32-0)

造

 $2990$ 

 $\left\{ \begin{array}{ccc} 1 & 0 & 0 \\ 0 & 1 & 0 \end{array} \right.$ 

### What is the point of this talk?

- Get you playing around with Machine Learning techniques
- Get you excited about scikit-learn

4 D F

<span id="page-2-0"></span>G.  $\Omega$ 

 $\mathcal{A} \cap \mathbb{P} \rightarrow \mathcal{A} \supseteq \mathcal{A} \rightarrow \mathcal{A} \supseteq \mathcal{A}$ 

### **Caveats**

- This talk won't change your life
- I won't focus too much on techiques
- This talk is low on math
- This talk won't make you an expert in scikit-learn

4. 0. 8.

G.

<span id="page-3-0"></span> $QQ$ 

- 4母 ト 4 ヨ ト 4 ヨ ト

What is Machine Learning?

### Machine Learning is the art of creating a compact explanation of the world using a large amount of data from the world

<span id="page-4-0"></span> $QQQ$ 

# **Definitons**

- Model the collection of parameters you are trying to fit
- Data what you are using to fit the model
- Target the value you are trying to predict with your model
- Features attributes of your data that will be used in prediction
- Methods algorithms that will use your data to fit a model

Note: Many methods are made to fit particular models

<span id="page-5-0"></span> $\Omega$ 

イロト イ押ト イヨト イヨト

# Which method should Luse?

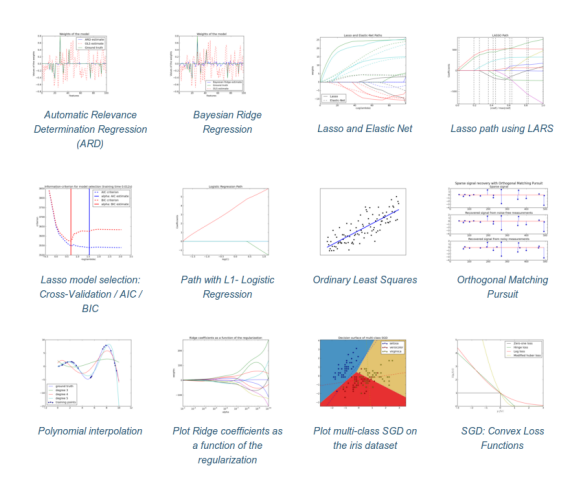

Rob Zinkov () Gentle Introduction to Machine Learning with January 19th, 2012 7 / 39

<span id="page-6-0"></span> $QQ$ 

目

イロト イ部 トメ ヨ トメ ヨト

# Which method should Luse?

- Standard Answer: Not really that important
- Cynical Answer: Whichever one performs the best
- Less Cynical Answer: The model that makes the most reasonable assumptions about your problem domain

 $\equiv$ 

<span id="page-7-0"></span> $QQ$ 

 $\mathcal{A} \cap \mathbb{P} \rightarrow \mathcal{A} \supseteq \mathcal{A} \rightarrow \mathcal{A} \supseteq \mathcal{A}$ 

But yes its not the important question

# Good Features are more important than Good Methods

Rob Zinkov () Gentle Introduction to Machine Learning with January 19th, 2012 9 / 39

目

<span id="page-8-0"></span> $QQ$ 

イロト イ押ト イヨト イヨト

### Good Features is what counts

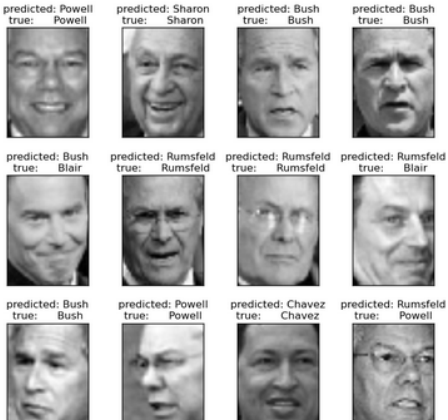

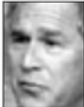

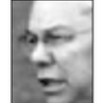

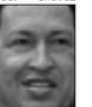

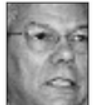

<span id="page-9-0"></span>

Simple Example Model

# OK I don't want to cheat you

イロト イ押ト イヨト イヨト

<span id="page-10-0"></span> $2990$ 

[Machine Learning Basics](#page-11-0)

# Meet the Boston Housing Dataset

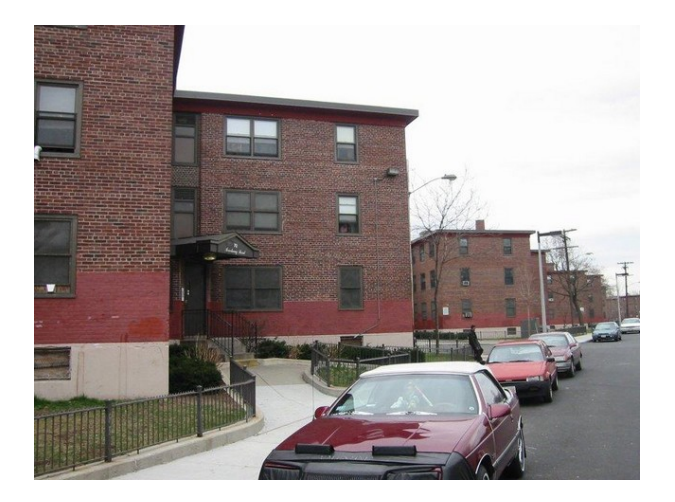

э

重

э

不自主

4 母 ト 4

<span id="page-11-0"></span> $298$ 

**Roston House Prices dataset Notes** Data Set Characteristics: :Number of Instances: 586 :Number of Attributes: 13 numeric/categorical predictive :Median Value (attribute 14) is usually the target :Attribute Information (in order): - CRTM per capita crime rate by town  $-7N$ proportion of residential land zoned for lots over 25,000 sq.ft. - INDUS proportion of non-retail business acres per town - CHAS Charles River dummy variable  $(= 1$  if tract bounds river:  $\theta$  otherwise)  $-$  MOX nitric oxides concentration (parts per 10 million)  $. RM$ average number of rooms per dwelling  $-$  AGE proportion of owner-occupied units built prior to 1940  $-$  DIS weighted distances to five Boston employment centres  $-$  RAD index of accessibility to radial highways  $TAX$ full-value property-tax rate per \$10,000 - PTRATIO pupil-teacher ratio by town  $\sim$  B  $\sim$ 1000(Bk - 0.63)^2 where Bk is the proportion of blacks by town - LSTAT % lower status of the population . MFDV Median value of owner-occupied homes in \$1000's :Missing Attribute Values: None :Creator: Harrison, D. and Rubinfeld, D.L. This is a copy of UCI ML housing dataset. http://archive.ics.uci.edu/ml/datasets/Housing This dataset was taken from the StatLib library which is maintained at Carnegie Mellon University. The Boston house-price data of Harrison, D. and Rubinfeld, D.L. 'Hedonic prices and the demand for clean air', J. Environ. Economics & Management, vol.5, 81-102, 1978. Used in Belsley, Kuh & Welsch, 'Regression diagnostics ...', Wiley, 1980. N.B. Various transformations are used in the table on pages 244-261 of the latter.

<span id="page-12-0"></span> $\n **Rob Zinkov**\n **ORoh Zinkov**\n **ORoh Zinkov**\n **ORoh Zinkov**\n **ORoh Zinkov**\n **ORoh Zinkov**\n **ORoh Zinkov**\n **ORoh Zinkov**\n **ORoh Zinkov**\n **ORoh Zinkov**\n **ORoh Zinkov**\n **ORoh Zinkov**\n **ORoh Zinkov**\n **ORoh Zinkov**\n **ORoh Zinkov**\n **ORoh Zinkov**\n **ORoh Zinkov**\$ 

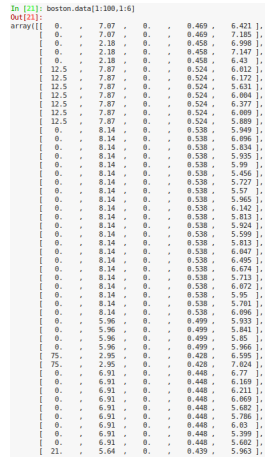

<span id="page-13-0"></span>イロト (個) (量) (量) (量) 量 のQQ

[Machine Learning Basics](#page-14-0)

# This data plotted might resemble this

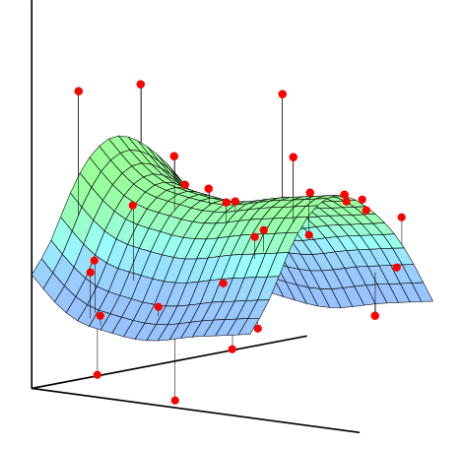

4 日下

4 母 ト 4 舌  $\,$   $\sim$ 

目

<span id="page-14-0"></span> $298$ 

# We assume these numbers can be linearly combined to predict housing price

# $y(\mathbf{x}, \mathbf{w}) = w_0 + w_1 x_1 + \ldots + w_D x_D$

イロト イ押ト イヨト イヨト

<span id="page-15-0"></span>- 30

### Now this is how its done

from sklearn.linear\_model import RidgeRegression from sklearn import datasets

boston = datasets.load\_boston()

X = boston.data

y = boston.target

clf = RidgeRegression()  $clf.fit(X, y)$ clf.predict(X)

<span id="page-16-0"></span>K ロ > K 個 > K 로 > K 로 > H 로 H Y Q Q @

# What just happened?

<span id="page-17-0"></span>イロト イ押ト イヨト イヨト

[Scikit-Learn](#page-18-0)

# Why Scikit-Learn?

• Weka is terrible

イロト イ部 トメ ヨ トメ ヨト

<span id="page-18-0"></span>- 196

## No really it is very bad

- Documentation is scattered
- Interfaces are terrible
- Code has well-known bugs
- Software is not actively maintained
- It's Java code of the worst kind

 $-1$   $-1$ 

 $\equiv$ 

目

<span id="page-19-0"></span> $QQ$ 

# Why Scikit-Learn?

- Weka is terrible
- Most libraries are just research code

 $\left\{ \begin{array}{ccc} 1 & 0 & 0 \\ 0 & 1 & 0 \end{array} \right.$ 

<span id="page-20-0"></span>高

# If you've been there you know

- Documentation is non-existent (libsvm)
- Interfaces are idiosyncratic
- Software is unmaintained (libsym, pybrain)
- Software is for educational purposes (nltk)

<span id="page-21-0"></span>÷

# Why Scikit-Learn?

• Made on top of cython and scipy

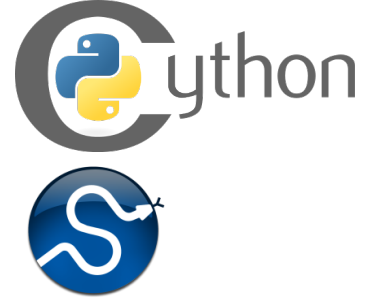

• Fantastic community

 $\leftarrow$ 

÷

×

<span id="page-22-0"></span> $QQQ$ 

### Full of practitioners and researchers

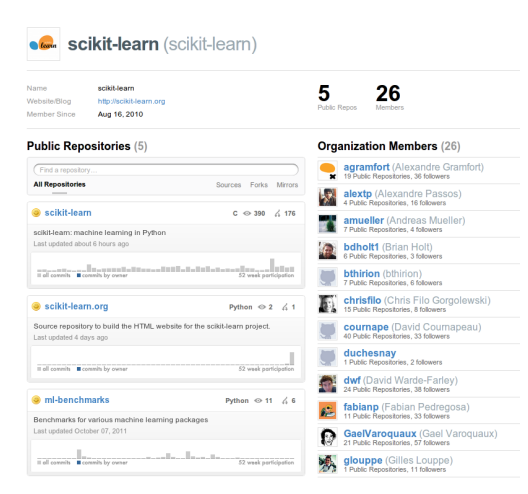

 $\mathsf{Rob\text{-}Zinkov\text{-}O}$  (Gentle Introduction to Machine Learning with science  $\mathsf{Rank} \rightarrow \mathsf{C}$  anuary 19th, 2012 24 / 39

画

<span id="page-23-0"></span> $QQ$ 

イロト イ押ト イヨト イヨト

#### [Scikit-Learn](#page-24-0)

# Very Active

#### scikit-learn / Commit History **&**

Keyboard shortcuts available [2007]

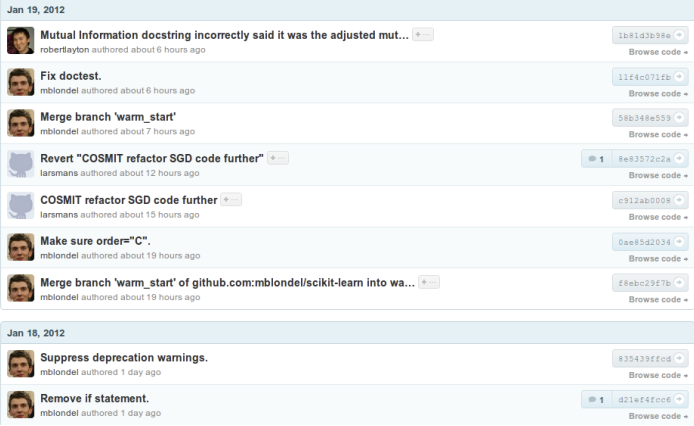

<span id="page-24-0"></span>K ロ > K @ > K 할 > K 할 > → 할 → ⊙ Q @

# Very pythonic

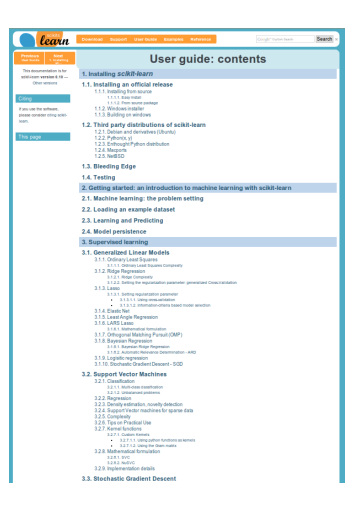

Rob Zinkov () Gentle Introduction to Machine Learning with January 19th, 2012 26 / 39

<span id="page-25-0"></span>

K ロ ▶ K 個 ▶ K 로 ▶ K 로 ▶ 『로 』 ◇ Q Q @

### Getting it: You want the latest

### pip install -U scikit-learn

Rob Zinkov () Gentle Introduction to Machine Learning with January 19th, 2012 27 / 39

<span id="page-26-0"></span>メロメ メ都 メメ きょくきょ

A more realistic example

# That's what she said

Rob Zinkov () Gentle Introduction to Machine Learning with January 19th, 2012 28 / 39

一本 重 下

D.

<span id="page-27-0"></span> $QQ$ 

 $\left\{ \left\vert \left\langle \left\vert \Phi\right\vert \right\rangle \right\} \right\} \rightarrow\left\{ \left\vert \left\vert \Phi\right\vert \right\} \right\}$ 

4 0 8

### Loading the example

```
import numpy as np
y = np.\text{concatenate}((np.\text{zeros}(5796),np.\text{ones}(2091)))
```

```
DATADIR = "/home/zv/custom_builds/twss-classifier/data"
data = itertools.chain(file(DATADIR+"/fmylife-parsed.txt"),
                       file(DATADIR+"/texts-from-last-night-pa
                       file(DATADIR+"/twss-stories-parsed.txt"))
```
<span id="page-28-0"></span>KET KEN KEP KEN KEY KO

### Feature Extraction

<span id="page-29-0"></span>from sklearn.feature\_extraction.text import CountVectorizer vectorizer = CountVectorizer()  $X = vectorizer.fit_transform(data)$ 

### Learning

```
from sklearn.naive_bayes import MultinomialNB
c1f = MultinomialNB(0.01)clf.fit(X,y)
```
<span id="page-30-0"></span>K ロ ▶ K @ ▶ K 할 ▶ K 할 ▶ 이 할 → 9 Q @

### **Testing**

```
text = "Something inappropiate"
if clf.predict_proba(vectorizer.transform(text)) > 0.995:
        print "TWSS"
```
[Conclusion](#page-32-0)

### Why this matters?

# Machine Learning in Python isn't a coincidence

<span id="page-32-0"></span>イロト イ押ト イヨト イヨト

# Why this matters?

Python has a robust data ecosystem

- numpy
- scipy
- cython
- pandas

 $A \oplus A \rightarrow A \oplus A \rightarrow A \oplus A$ 

4 D F

<span id="page-33-0"></span>D.

# Why this matters?

- Python is what data scientists are using
- Python will become the center of the data science universe

<span id="page-34-0"></span>→ 何 ▶ → ヨ ▶ → ヨ ▶

4. 0. 8.

### **Conclusions**

Scikit-Learn is awesome, pythonic and fast

<span id="page-35-0"></span>イロト イ部 トメ ヨ トメ ヨト

[Conclusion](#page-36-0)

### **Conclusions**

Now go make some cool!

<span id="page-36-0"></span>イロト イ部 トメ ヨ トメ ヨト

### References

- http://www.scikit-learn.org
- https://github.com/scikit-learn/scikit-learn
- http://nltk.org
- http://wit.io/posts/ruby-is-beautiful-but-im-moving-to-python

- 30

<span id="page-37-0"></span> $QQ$ 

→ 何 ▶ → ヨ ▶ → ヨ ▶

4. 0. 8.

# Questions?

 $\left\{ \begin{array}{ccc} 1 & 0 & 0 \\ 0 & 1 & 0 \end{array} \right.$ 

<span id="page-38-0"></span>重